# LIBNRO : librairie de calcul de la matrice de rotation de la Terre et de sa dérivée

Calcul selon les standards IERS 2003 en suivant le formalisme NRO

#### $\hat{A}$  l'attention de : M. J. C. MARTY, CNES M. R. BIANCALE, CNES

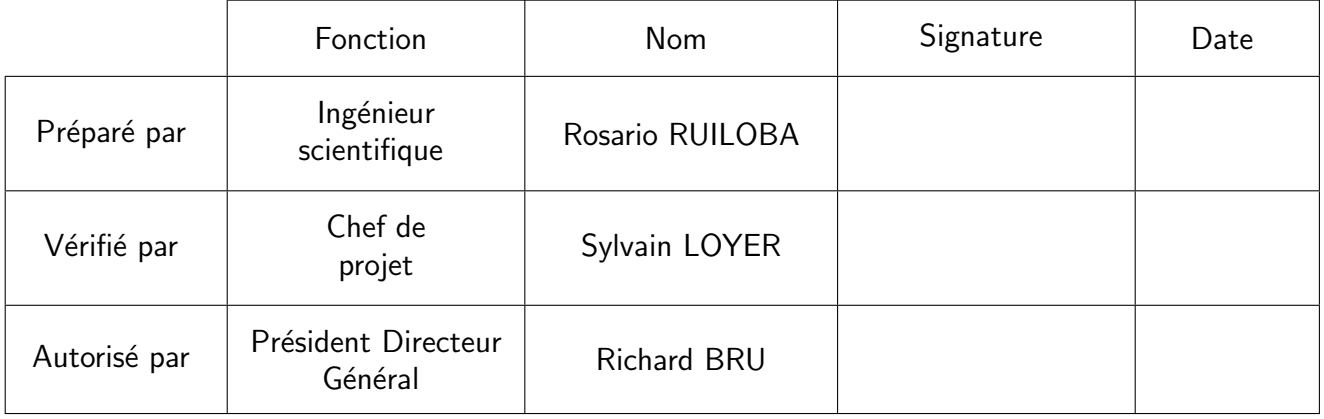

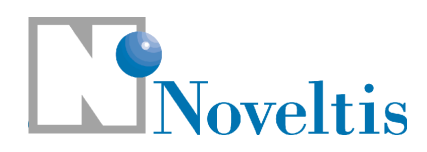

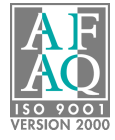

Parc Technologique du Canal – 2, avenue de l'Europe – 31520 Ramonville Saint-Agne – France Tél. :  $+33$  (0)562 88 11 11 – Fax :  $+33$  (0)562 88 11 12 – E-mail : noveltis@noveltis.fr

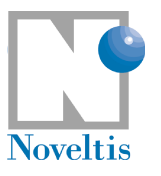

# Bordereau d'indexation

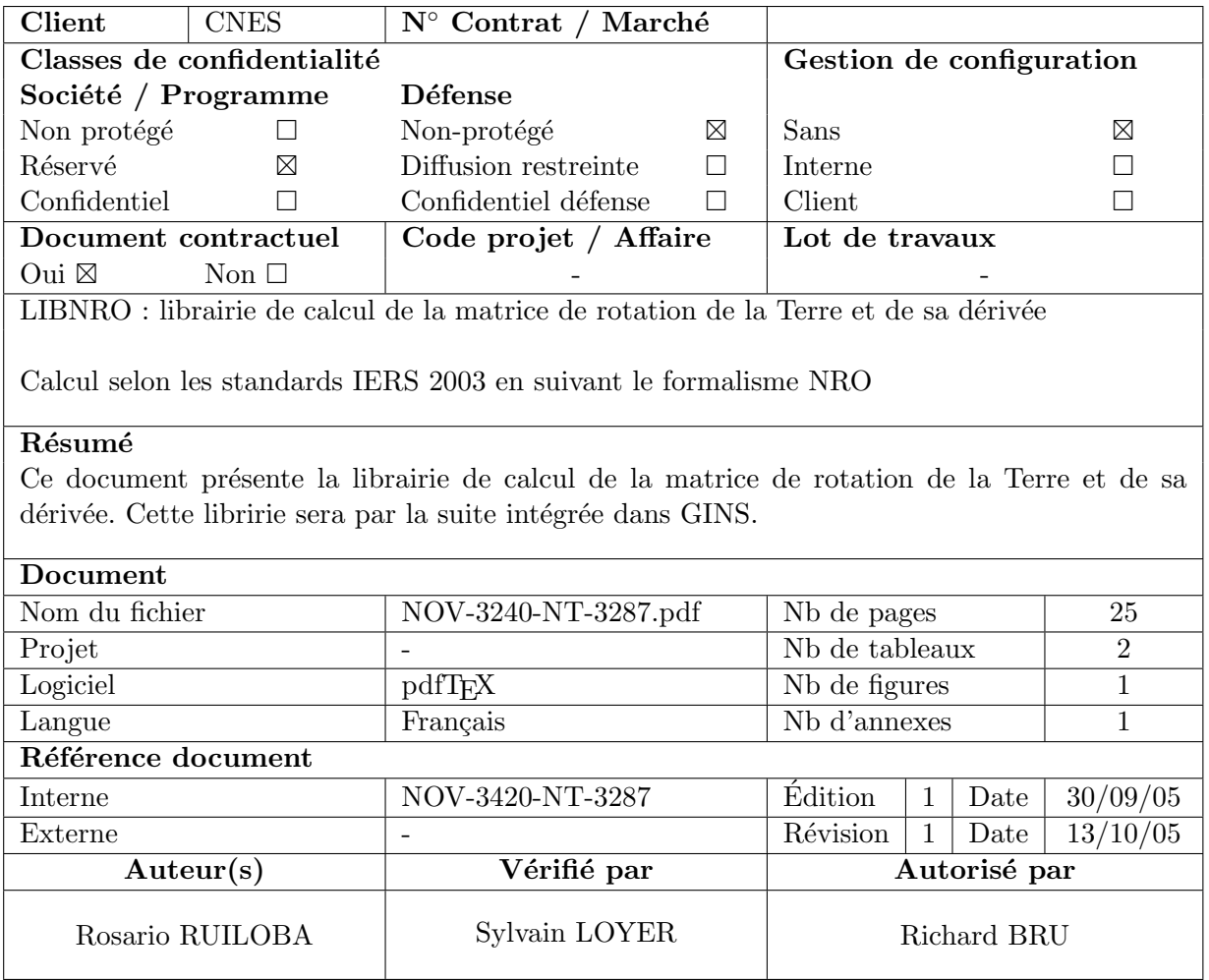

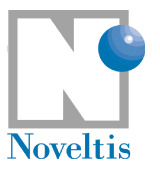

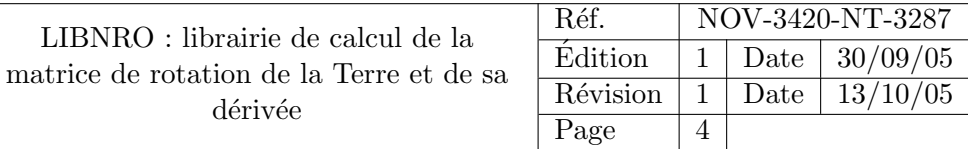

# Liste de diffusion

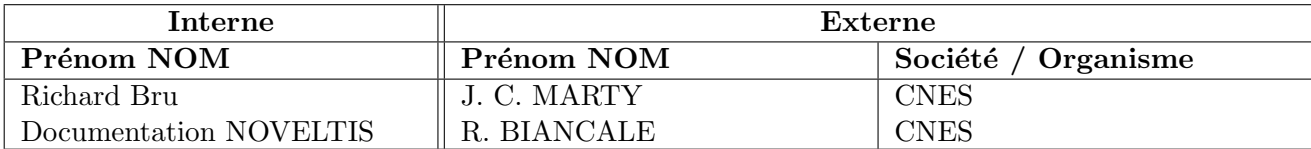

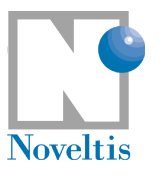

# Etat du document ´

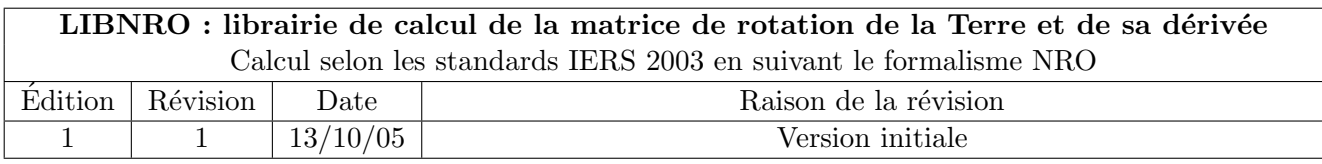

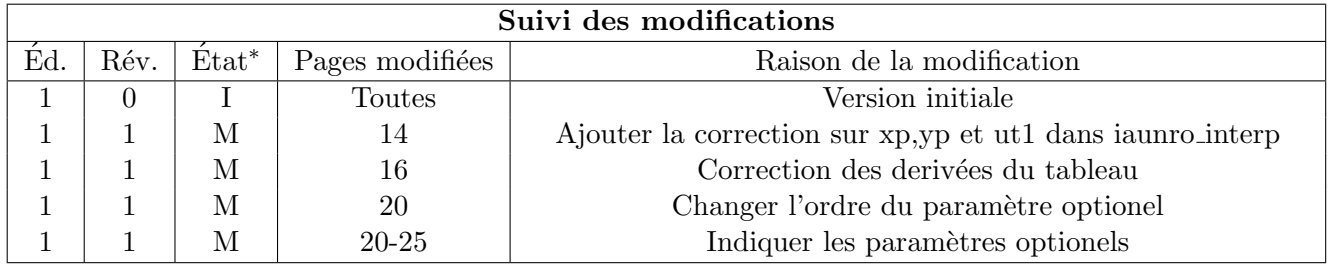

\* I=Inséré, S=Supprimé, M=Modifié.

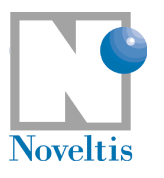

# Sommaire

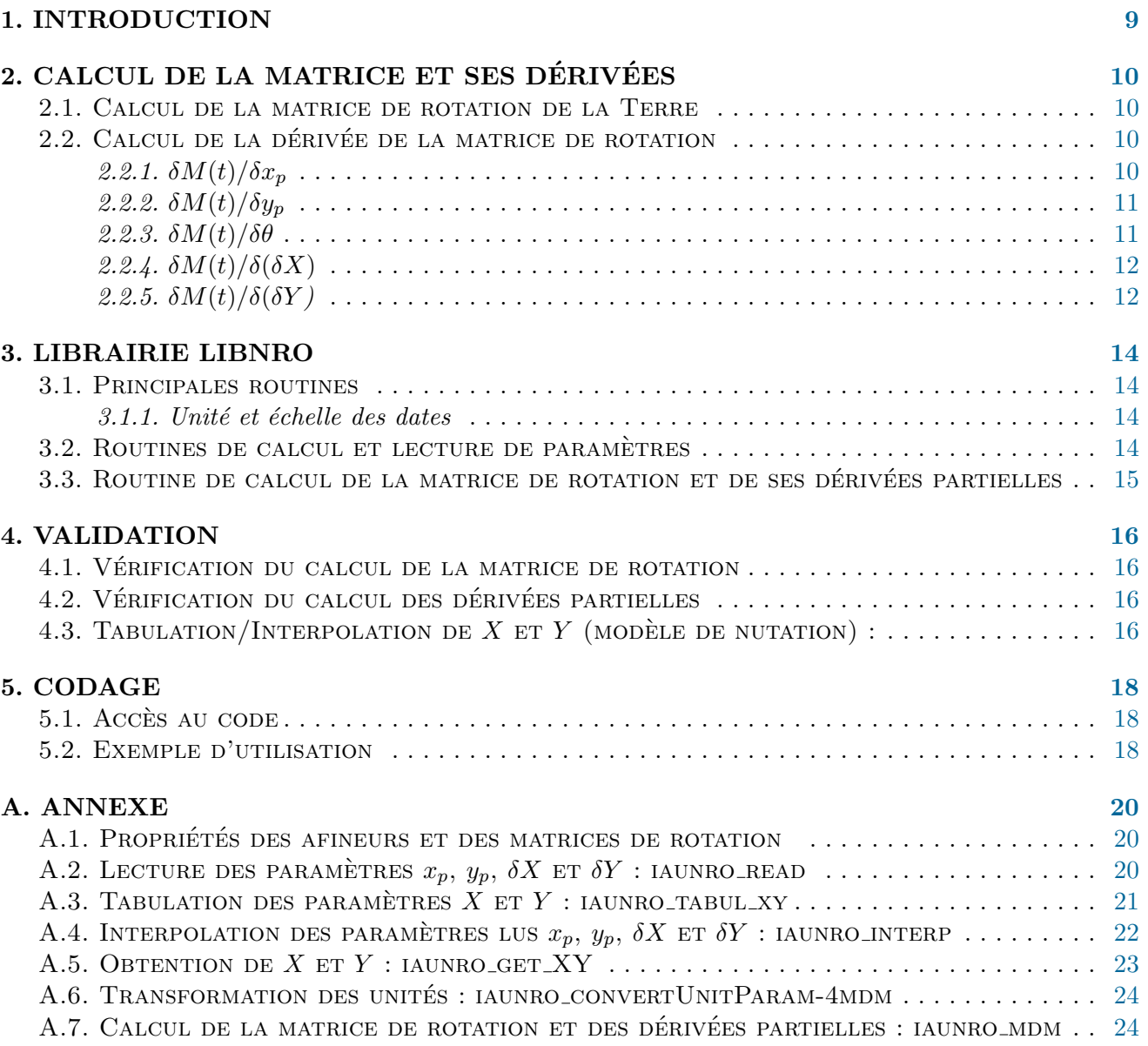

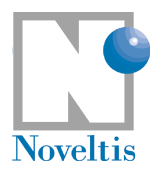

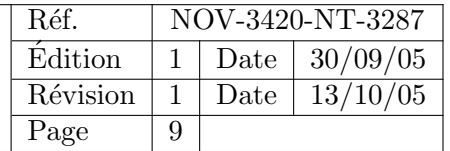

# <span id="page-8-0"></span>1. Introduction

La librairie libnro réalise le calcul de la matrice de rotation de la Terre selon les standards IERS 2003 (IERS Technical Note No.32-[\[2\]](#page-18-0)). Elle fournit également les routines haut niveau qui facilitent l'obtention des paramètres de calcul de ces matrices (lecture des paramètres, tabulation, interpolation, etc.). Elle réalise aussi le calcul des dérivées partielles par rapport aux 5 paramètres de rotation de la Terre :  $x_p$ ,  $y_p$ , ut1,  $\delta X$  et  $\delta Y$ .

Cette librairie est basée sur les routines SOFA pour le calcul de la matrice de rotation et les corrections sur les paramètres, en suivant le formalisme de la NRO (Non Rotation Origin).

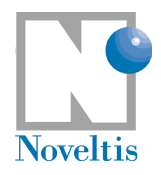

<span id="page-9-5"></span><span id="page-9-4"></span>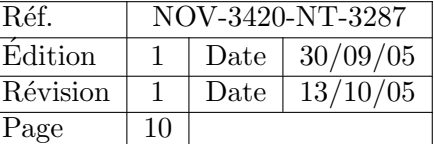

# <span id="page-9-0"></span>2. Calcul de la matrice et ses dérivées

### <span id="page-9-1"></span>2.1. Calcul de la matrice de rotation de la Terre

Suivant la note [\[2\]](#page-18-0), la relation entre le système de référence terrestre et le système de référence spatial est donnée par l'équation [1,](#page-9-4) où  $M$  est la matrice de rotation de la Terre.

$$
[CRS] = M(t)[TRS] = Q(t).R(t).W(t)[TRS]
$$
\n
$$
(1)
$$

$$
W(t) = R_3(-s').R_2(x_p).R_1(y_p)
$$
\n(2)

$$
R(t) = R_3(-\theta) \tag{3}
$$

 $Q(t)$  est remplacé par  $\tilde{Q}$  dans les standards (voir [\[2\]](#page-18-0) page 42) :

<span id="page-9-2"></span>
$$
\tilde{Q} = \Delta Q(\delta X, \delta Y).Q_{IAU}(X, Y)
$$
\n
$$
= \begin{pmatrix}\n1 & 0 & \delta X \\
0 & 1 & \delta Y \\
-\delta X & -\delta Y & 1\n\end{pmatrix}.Q_{IAU}(X, Y) \tag{4}
$$

Les 5 paramètres de rotation sont :  $x_p$ ,  $y_p$ ,  $\theta$ ,  $\delta X$  et  $\delta Y$ . Ce sont ces paramètres qui doivent être obtenus pour le calcul de la matrice et sur lesquels nous allons calculer la dérivée.

### 2.2. Calcul de la dérivée de la matrice de rotation

libnro calcule les dérivées partielles de M par rapport aux paramètres  $x_p$ ,  $y_p$ ,  $\theta$ ,  $\delta X$ ,  $\delta Y$ . Le calcul utilise les afineurs tels qu'ils sont définis dans  $[1]$ .

Les paramètres varient en fonction du temps, mais cette dépendance n'a pas été représentée dans les  $\acute{e}$ quations qui suivent pour simplifier leur  $\acute{e}$ criture.

#### <span id="page-9-3"></span>2.2.1.  $\delta M(t)/\delta x_n$

Pour le calcul de la dérivée, nous avons négligé la dépendance de s' par rapport à  $x_p$ , car elle est insignifiante au premier ordre (voir équation [2](#page-9-5) et  $[2]$ ).

Afin de simplifier les calculs, en employant les produits de matrices directes et inverses, nous partons du calcul de  $\delta M^{-1}/\delta x_p$ .

$$
\frac{\delta M^{-1}(t)}{\delta x_p} = R_1^{-1}(y_p) \cdot \frac{\delta R_2^{-1}(x_p)}{\delta x_p} \cdot R_3^{-1}(-s') \cdot R_3^{-1}(\theta) \cdot \tilde{Q}(X, Y, \delta X, \delta Y) \tag{5}
$$

$$
\frac{\delta M^{-1}(t)}{\delta x_p} M = R_1^{-1}(y_p) \cdot \frac{\delta R_2^{-1}(x_p)}{\delta x_p} R_2(x_p) \cdot R_1(y_p)
$$
\n(6)

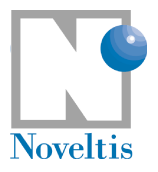

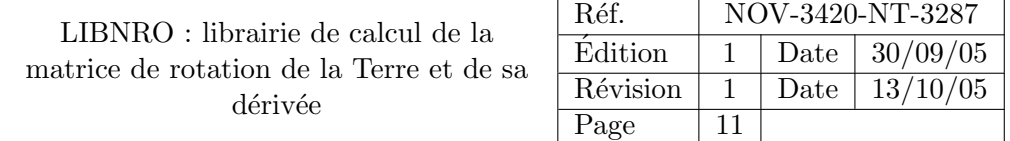

En appliquant successivement les propriètes  $26$ ,  $27$  et  $29$  des matrices de rotation et des afineurs :

$$
\frac{\delta M^{-1}(t)}{\delta x_p} . M = R_1^{-1}(y_p).(-[\vec{u_2}]).R_1(y_p)
$$
  
= -[R\_1^{-1}(y\_p)\vec{u\_2}] (7)

En appliquant [24](#page-19-6) et en multipliant par M :

$$
\frac{\delta M(t)}{\delta x_p} = M\left[R_1^{-1}(y_p)\vec{u_2}\right] \tag{8}
$$

#### <span id="page-10-0"></span>2.2.2.  $\delta M(t)/\delta y_p$

Pour le calcul de cette dérivée, nous procédons de la même façon que nous l'avons fait pour le calcul de la dérivée partielle sur  $x_p$  (voir section [2.2.1\)](#page-9-3). Nous avons négligé la dépendance de s' par rapport à  $y_p$ , car elle est insignifiante au premier ordre (voir équation [2\)](#page-9-5).

En appliquant la propriété  $27$ , il résulte :

$$
\frac{\delta M^{-1}(t)}{\delta y_p} . M = -\frac{\delta R_1^{-1}(y_p)}{\delta y_p} . R_1(y_p) = -[\vec{u_1}]
$$
\n(9)

En appliquant [24](#page-19-6) et en multipliant par M :

$$
\frac{\delta M(t)}{\delta y_p} = M.[\vec{u_1}]
$$
\n(10)

#### <span id="page-10-1"></span>**2.2.3.**  $\delta M(t)/\delta\theta$

$$
\frac{\delta M}{\delta \theta} = \tilde{Q} \cdot \frac{\delta R_3(-\theta)}{\delta \theta} . W \tag{11}
$$

Nous multiplions par  $M^{-1}$  pour éliminer les matrices qui ne dépendent pas de  $\theta$ . En appliquant la propriété [27](#page-19-4) nous obtenons :

$$
\frac{\delta M}{\delta \theta} . M^{-1} = \tilde{Q} . \frac{\delta R_3(-\theta)}{\delta \theta} . R_3^{-1} . \tilde{Q^{-1}} \tag{12}
$$

$$
= -\tilde{Q}.[\vec{u_3}].\vec{Q^{-1}} \tag{13}
$$

En appliquant [29](#page-19-5) et en multipliant par M :

$$
\frac{\delta M}{\delta \theta} = -[\tilde{Q}.\vec{u_3}].M\tag{14}
$$

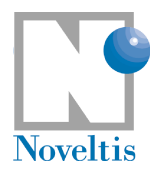

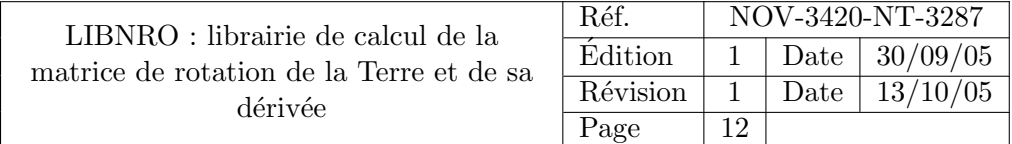

#### 2.2.3.1  $\delta M(t)/\delta ut1$

Souvent, le calcul de  $\delta M(t)/\delta ut1$  est préférable à celui de  $\delta M(t)/\delta \theta$ . La relation entre ces deux dérivées partielles est la suivante :

$$
\frac{\delta M}{\delta ut1} = \frac{\delta M}{\delta \theta} \cdot \frac{\delta \theta}{\delta ut1} \tag{15}
$$

$$
ut1 = \frac{\delta \theta}{\delta \theta} \cdot \delta ut1
$$
  
=  $\frac{\delta M}{\delta \theta} \cdot 2 \cdot \pi \cdot 1,00273781191135448$  (16)

<span id="page-11-0"></span>La relation ente  $\theta$  et ut1 est donnée dans l'équation (13) de la page 38 du document [\[2\]](#page-18-0).

#### **2.2.4.**  $\delta M(t)/\delta(\delta X)$

Nous multiplions par  $M^{-1}$  pour éliminer les matrices qui ne dépendent pas de  $\theta$ . En appliquant la propriété [25](#page-19-7) nous obtenons :

$$
\frac{\delta M}{\delta(\delta X)} \cdot M^{-1} = \frac{\delta \Delta Q}{\delta(\delta X)} \cdot \Delta Q^{-1}
$$
\n
$$
= \begin{pmatrix} 0 & 0 & 1 \\ 0 & 0 & 0 \\ -1 & 0 & 0 \end{pmatrix} \cdot \begin{pmatrix} 1 & 0 & -\delta X \\ 0 & 1 & -\delta Y \\ \delta X & \delta Y & 1 \end{pmatrix}
$$
\n
$$
= \begin{pmatrix} \delta X & \delta Y & 1 \\ 0 & 0 & 0 \\ -1 & 0 & \delta X \end{pmatrix}
$$
\n(17)

En multipliant par  $M$  le résultat, nous obtenons :

<span id="page-11-2"></span>
$$
\frac{\delta M}{\delta(\delta X)} = \begin{pmatrix} \delta X & \delta Y & 1 \\ 0 & 0 & 0 \\ -1 & 0 & \delta X \end{pmatrix} . M \tag{18}
$$

<span id="page-11-1"></span>Puisque  $\delta X$  et  $\delta Y$  sont très petits, nous pourrions également considérer l'équation [19.](#page-11-2) Cependant, nous n'avons pas utilisé cette approximation pour le calcul de la dérivée.

$$
\frac{\delta M}{\delta(\delta X)} \cdot M^{-1} \approx \frac{\Delta Q}{\delta(\delta X)} = \begin{pmatrix} 0 & 0 & 1 \\ 0 & 0 & 0 \\ -1 & 0 & 0 \end{pmatrix}
$$
(19)

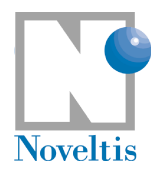

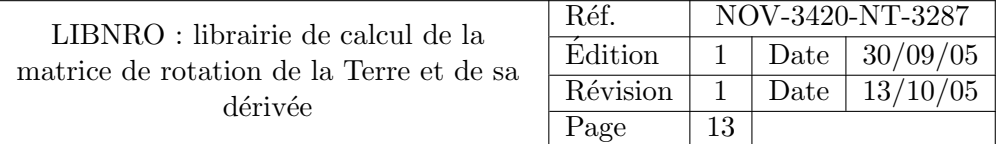

## **2.2.5.**  $\delta M(t)/\delta(\delta Y)$

Nous procédons de la même façon que pour le calcul de la dérivée par rapport à  $\delta X$  (voir section [2.2.4\)](#page-11-0).

$$
\frac{\delta M}{\delta(\delta Y)} \cdot M^{-1} = \frac{\delta \Delta Q}{\delta(\delta Y)} \cdot \Delta Q^{-1}
$$
\n
$$
= \begin{pmatrix} 0 & 0 & 0 \\ 0 & 0 & 1 \\ 0 & -1 & 0 \end{pmatrix} \cdot \begin{pmatrix} 1 & 0 & -\delta X \\ 0 & 1 & -\delta Y \\ \delta X & \delta Y & 1 \end{pmatrix}
$$
\n
$$
= \begin{pmatrix} 0 & 0 & 0 \\ \delta X & \delta Y & 0 \\ 0 & -1 & \delta Y \end{pmatrix}
$$
\n(20)

En multipliant par M nous obtenons :

$$
\frac{\delta M}{\delta(\delta Y)} = \begin{pmatrix} 0 & 0 & 0 \\ \delta X & \delta Y & 0 \\ 0 & -1 & \delta Y \end{pmatrix} . M \tag{21}
$$

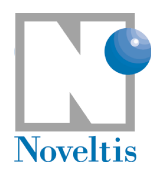

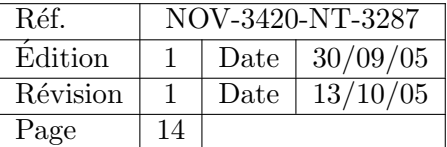

# <span id="page-13-0"></span>3. Librairie LIBNRO

## <span id="page-13-1"></span>3.1. Principales routines

Les routines haut niveau sont organisées en deux groupes :

- 1. Routines de calcul et de lecture de paramètres :
	- $-$  Routines de tabulation des paramètres.
	- Routines d'interpolation
- 2. Routine de calcul de la matrice de rotation et de sa dérivée.

Les routines d'obtention de paramètres passent d'abord par une tabulation des valeurs afin de réduire le temps d'accès et de calcul de paramètres lorsqu'on souhaite calculer la matrice  $M$  pour des dates multiples.

Ces routines pourraient encapsuler davantage de calculs. Le niveau d'encapsulation a été défini en tenant compte de l'intégration de ces routines dans GINS.

#### <span id="page-13-2"></span>3.1.1. Unité et échelle des dates

<span id="page-13-3"></span>Les dates manipulées par les routines haut niveau de libnro sont en jours juliens CNES et secondes TAI.

## 3.2. Routines de calcul et lecture de paramètres

Certains des paramètres de M sont présents dans des fichiers de données  $(x_p, y_p, (ut1-utc)$ , utilisé pour calculer  $\theta$ ,  $\delta X$  et  $\delta Y$ ), d'autres (X et Y) doivent être calculés. Lors du calcul de la matrice de rotation pour des dates différentes et afin de réduire le temps de calcul, ces paramètres sont lus ou calculés et tabulés par la librairie libnro. Après, les routines d'interpolation utilisent ces tableaux pour obtenir les valeurs des paramètres à une date précise (voir annexe pour le détail des arguments et des unités). Les routines de remplissage des tableaux :

- iaunroi read : lit dans le fichier de param`etres ceux qui seront utilis´es pour le calcul de la matrice de rotation. La routine récupère tous les paramètres entre deux dates données (en jours juliens CNES) et elle stocke les dates (en jour juliens) et les paramètres dans les tableaux d'un module de données (common iaunro data.f90). Ce module contient ´egalement la taille des tableaux.
- iaunro tabul xy : calcule et tabule les valeurs des paramètres  $X$  et Y non présents dans le fichier de paramètres et définis dans [\[2\]](#page-18-0). X et Y sont calculés entre deux dates (en jour juliens) avec un pas d'´echantillonage choisi. Les r´esultats et les dates (en jours juliens et fractions de jours TT) sont stockés dans les tableaux du module de données common iaunro data.

Les routines de calcul des paramètres pour une date précise sont :

– iaunro interp : calcule les param`etres `a la date de calcul de la matrice de rotation. Elle r´ealise une interpolation de Lagrange des paramètres lus, avec par défaut 8 points, et applique la correction sur le mouvement des océans et les effets lunaire et solaire.

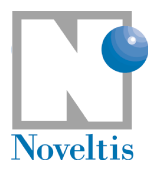

- $-$  iaunro get XY : calcule les paramètres X et Y à la date de calcul de la matrice de rotation. Elle réalise une interpolation de Lagrange, avec par défaut 6 points, des paramètres  $X, Y$  tabulés, ou le calcul exact si demandé.
- <span id="page-14-0"></span>iaunro convertUnitParam4mdm : change les unités des paramètres obtenus pour les adapter aux entrées de la routine de calcul de la matrice et de sa dérivée (voir section [3.3\)](#page-14-0).

#### 3.3. Routine de calcul de la matrice de rotation et de ses dérivées partielles

Une seule soubroutine, **iaunro\_mdm** permet de calculer la matrice de rotation et, de façon optionelle, ses dérivées partielles :  $\frac{\delta M}{\delta x_p}$ ,  $\frac{\delta M}{\delta y_p}$  $\frac{\delta M}{\delta y_p}, \frac{\delta M}{\delta ut}$  $\frac{\delta M}{\delta ut1}, \frac{\delta M}{\delta(\delta X)}$  $\frac{\delta M}{\delta(\delta X)}, \frac{\delta M}{\delta(\delta Y)}$  $\frac{\partial M}{\partial(\delta Y)}$ ; telles qu'elles sont définies dans la section [2.2.](#page-9-2) Les unités des paramètres sont :

 $- x_p, y_p, \delta X, \delta Y, X, Y$ : radians

–  $ut1$ : secondes

Cette routine utilise SOFA pour le calcul de la matrice de rotation.

#### 3.3.0.1 Modification de SOFA

Le calcul de  $\frac{\delta M}{\delta \theta}$  utilise la matrice  $Q_{IAU}$  déjà calculée pour l'obtention de la matrice de rotation. Afin d'éviter la répétition du calcul, nous avons ajouté une nouvelle routine dans SOFA : iau C2TPE nro (fichier c2tpe.for). Cette nouvelle routine est une copie de la routine iau C2TPE, `a laquelle nous avons ajouté un paramètre de retour : la matrice  $Q_{IAU}$  (RBPN dans la routine).

Même si le changement est minime, nous avons décidé de créer une nouvelle routine pour garder celle de SOFA inchang´ee. Cela assure le bon fonctionnement du code utilisant cette librairie puis simplifie la maintenance des modifications réalisées lors de l'apparition de nouvelles versions de SOFA.

Lors des implantations futures de nouvelles versions de SOFA, il suffira de refaire la même opération que ci-dessus.

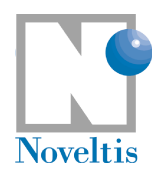

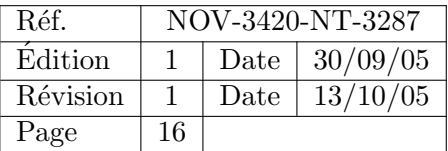

# <span id="page-15-0"></span>4. Validation

# <span id="page-15-1"></span>4.1. Vérification du calcul de la matrice de rotation

Le programme valid matrice.f90 permet de tester la routine de calcul de la matrice de rotation de libnro. Il compare le résultat de cette routine avec celui du programme développé et validé par Jean-Charles MARTY sur 30 jours pour les 100 premiers intervalles de 30 secondes (100 échantillons sur 8h et demie). Les écarts entre les deux calculs sont très faibles (voir tableau [1\)](#page-15-4), de l'ordre de la précision de calcul de la machine. Nous pouvons considérer que les deux résultats sont équivalents.

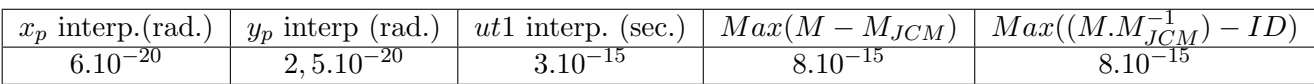

<span id="page-15-4"></span>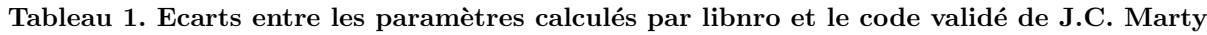

Dans le tableau, M est la matrice de rotation de la Terre calculée par la librairie libnro et  $M_{JMC}$  est la matrice calculée par le code de Jean-Charles Marty (iau 2000.f90).

## <span id="page-15-2"></span>4.2. Vérification du calcul des dérivées partielles

Le programme valid dmatrice.f90 permet de tester la routine de calcul des dérivées partielles de libnro. Pour une date donnée, le programme compare le résultat de la routine avec une estimation de la dérivée donnée par l'expression suivante :

<span id="page-15-6"></span><span id="page-15-3"></span>
$$
\frac{\delta M(t_0)}{\delta P} = \frac{M(t_0, P + \Delta P) - M(t_0, P - \Delta P)}{2. \Delta P}
$$
\n(22)

 $P$  étant un des paramètres de la matrice de rotation.

Les écarts obtenus sont représentés sur le tableau [2.](#page-15-5) Les valeurs des écarts ne sont pas significatives car la comparaison est réalisée avec une estimation pas suffisament précise. Cependant, cette comparaison nous a permis de valider le signe et la correction des ordres de grandeur des résultats.

<span id="page-15-5"></span>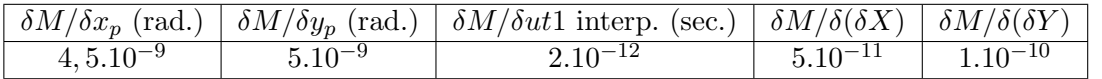

Tableau 2. Ecarts maxima entre les dérivées partielles calculées par libnro et estimées selon l'équation [22](#page-15-6)

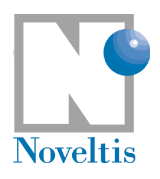

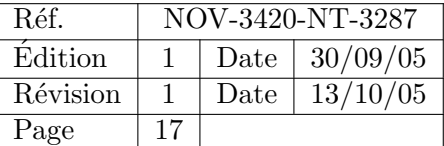

## 4.3. Tabulation/Interpolation de  $X$  et  $Y$  (modèle de nutation) :

La figure suivante présente les écarts entre les valeurs réelles et les valeurs obtenues par les étapes de tabulation et interpolation de lagrange (6 points) pour différentes valeurs de pas  $(0.3 \text{ à } 0.5 \text{ jours})$  et pour une trentaine de jours.

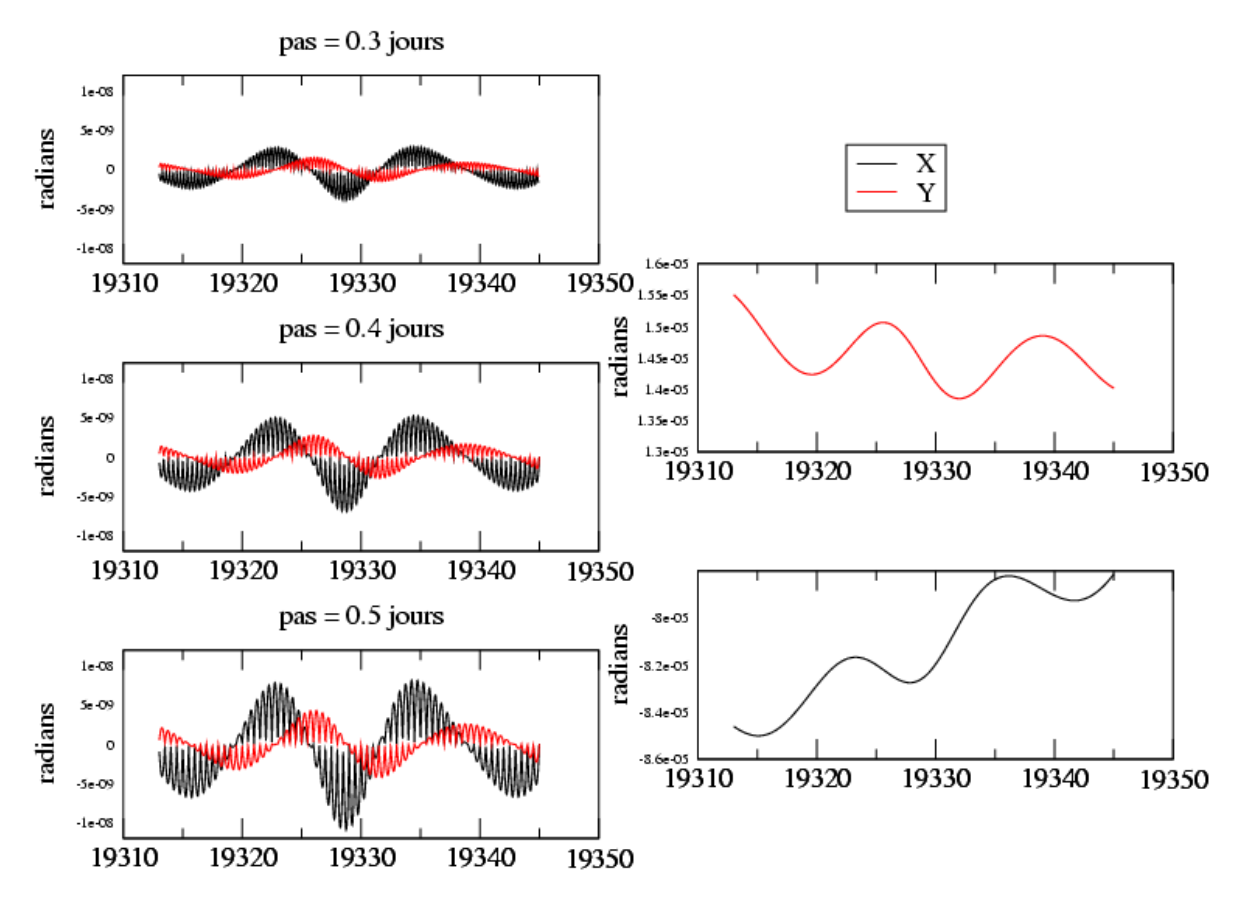

Figure 1. A gauche, écarts entre interpolation et valeur issue du modèle pour les paramètres  $X$  et Y du modèle de nutation pour des pas de tabulation de  $0.2$  à  $0.5$  jours. A droite, valeurs interpolées.

Les écarts présentent les deux caractéristiques usuelles des erreurs liées à l'interpolation de Lagrange : - valeur exacte pour les points de tabulation et erreurs maximales au centre du peigne de tabulation (ondulation de petite période),

- erreur maximale pour les sommets des sinusoïdes de plus courte période dans le signal (ici 13.66 jours). L'erreur maximale obtenue pour X avec une tabulation de 0.5 jours (cas de GINS) est de environ 1.e-8 radians.

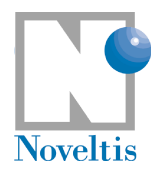

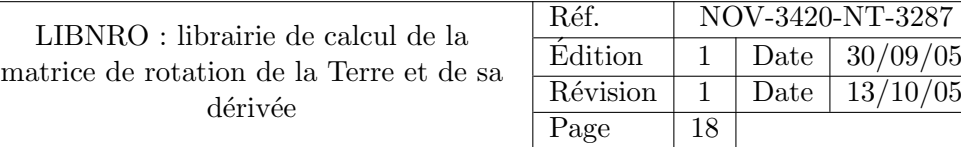

# <span id="page-17-0"></span>5. Codage

## <span id="page-17-1"></span>5.1. Accès au code

Le code est disponible sur la machine calc-gen3-ci :

– LIBNRO : /data/xxgrgs/geodev/LIBNRO 10 10 05

<span id="page-17-2"></span>– SOFA : /data/xxgrgs/geodev/SOFA MODIF 10 10 05

## 5.2. Exemple d'utilisation

Plusieurs exemples d'utilisation sont disponibles pour la librairie : les programmes de validation (valid matrice.f90, valid dmatrice.f90 et valid interp.f90) mais aussi un programme plus général qui utilise toutes les principales fonctions de libnro : testlibnro.f90. Voici un extrait de testlibnro.f90 montrant l'utilisation des principales routines :

```
!Read parameters between start and last dates for
!which matrix results will be compared
!The number of Lagrange points that will be used on interpolation
!phase must be given now (nb_points_lagread (9 by default))
!Last date must be >= than first date
call iaunro_read(xjulcnes,xjulcnes+15._S,read_unitl,nb_interp_pts=9)
!Previous command is equivalent to:
!call iaunro_read(xjulcnes_orig,xjulcnes_orig+15._S,read_unitl)
close(read_unitl)
!Compute X and Y parameters and write them in common_iaunro_data
!The sampling step is giving by "xpas" and the number of Lagrange points
!by nb_interp_pts (7 by default)
call iaunro_tabul_XY(xjulcnes,xjulcnes+15._S,xpas,nb_interp_pts=7)
!Previous command is equivalent to:
!call iaunro_tabul_XY(xjulcnes_orig,xjulcnes_orig+15._S,xpas)
!Compute interpolation of read parameters and apply corrections
!(oceans motion and lunisolar effects) on them : xp_intl,yp_intl,
!ut1_intl,deltax_intl,deltay_intl
call iaunro_interp(xjulcnes,xsec_tai, xp_intl,yp_intl, ut1_intl, &
 deltax_intl,deltay_intl)
!Interpolate X and Y parameters at the given date: x_nrol,y_nrol
```

```
call iaunro_get_XY(xjulcnes,xsec_tai,x_nrol,y_nrol,linterp=.true.)
```
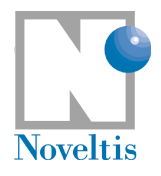

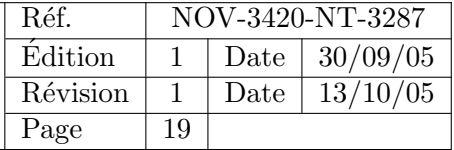

```
!Transform units of parameters from arc seconds into radians
call iaunro_convertUnitParam4mdm(xp_intl,yp_intl,deltax_intl,deltay_intl,&
 xp_intl_rad,yp_intl_rad,deltax_intl_rad,deltay_intl_rad)
```
!Compute Matrice(mnrol) and its partial derivates (dmnro) call iaunro\_mdm(xjulcnes,xsec\_tai,xp\_intl\_rad,yp\_intl\_rad,& ut1\_intl,deltax\_intl\_rad,deltay\_intl\_rad,x\_nrol,y\_nrol,mnrol,DMNRO=dmnro)

# Bibliographie

- <span id="page-18-1"></span>[1] Sylvain Loyer. Techniques dynamiques d'observation de la rotation de la terre. Thèse de doctorat, 1, 1997.
- <span id="page-18-0"></span>[2] Dennis D. McCarthy and Gérard Petit. Iers technical note no. 32. IERS Conventions, 1(NO.32) :33– 56, 2003.

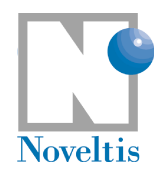

# <span id="page-19-0"></span>A. Annexe

### <span id="page-19-1"></span>A.1. Propriétés des afineurs et des matrices de rotation

 $M.M^{-1} = Id$ 

$$
\frac{\delta M}{\delta P} \cdot M^{-1} + M \cdot \frac{\delta M^{-1}}{\delta P} = 0
$$
\n(23)

<span id="page-19-7"></span><span id="page-19-6"></span>
$$
M^{-1} \cdot \frac{\delta M}{\delta P} + \frac{\delta M^{-1}}{\delta P} \cdot M = 0 \tag{24}
$$

$$
R^{-1}(\alpha) = R^{T}(\alpha)
$$
\n(25)

<span id="page-19-3"></span>
$$
R(\alpha) = R^{-1}(-\alpha) \tag{26}
$$

<span id="page-19-4"></span>
$$
\frac{\delta R_i(\alpha_i)}{\delta \alpha_i} . R_i^{-1}(\alpha_i) = [\vec{u_i}]
$$
\n(27)

$$
\vec{v} = (v_1, v_2, v_3)
$$
\n
$$
\text{Afineur de } \vec{v} = [\vec{v}] = \begin{pmatrix} 0 & v_3 & -v_2 \\ -v_3 & 0 & v_1 \end{pmatrix} \tag{28}
$$

$$
\text{Afineur de } \vec{v} = [\vec{v}] = \begin{pmatrix} -v_3 & 0 & v_1 \\ v_2 & -v_1 & 0 \end{pmatrix} \tag{28}
$$

<span id="page-19-5"></span><span id="page-19-2"></span>
$$
A.[\vec{x}].A^{-1} = [A.\vec{x}]
$$
\n(29)

où :  $A, M$  : sont des matrices quelconques de rotation.

 $P$ : est un paramètre quelconque dont dépend M.

 $R_i, i = 1, 2, 3$ : sont des matrices élémentaires autour des axes respectifs X, Y et Z.

 $R:$  est une matrice élémentaire quelconque.

 $\alpha, \alpha_i$ : sont des angles quelconques en radians.

 $\vec{u_i}, i = 1, 2, 3$ : sont des vecteurs unitaires respectivement dirigés le long des axes X, Y et Z.  $\vec{v} = (v_1, v_2, v_3)$ : est un vecteur quelconque.

## A.2. Lecture des paramètres  $x_p$ ,  $y_p$ ,  $\delta X$  et  $\delta Y$  : iaunro read

subroutine iaunro\_read(datejulcnes\_init,datejulcnes\_end,read\_unit, nb\_interp\_pts) ! ! This subroutine reads the parameters associated to dates between ! input dates from a file of earth observation parameters from ! EOP (IERS). The number of Langrange interpolation elements ! (nb\_interp\_pts) is optional. ! ! The file to read is composed of columns, the first column being

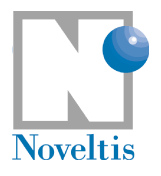

!

<span id="page-20-0"></span>!

```
! the date in UTC.
!
! The parameters will be saved on the data module "common_iaunro_data":
! -date : (date_read) in julian CNES days and TAI.
! -xp, yp, UT1-UTC, dX and dY: xp, yp, tu1mtuc, delta_x, delta_y
! arrays in common_iaunro_data
! parameters are:
! -datejulcnes_init : first date in julian CNES days whose the
! parameters have to be read
! -datejulcnes_end : last date in julian CNES days whose the
! parameters have to be read
! -read_unit : logical unit of the file to read
! -nb_interp_pts : number of points to be used for Lagrange
                      interpolation. It must be an odd number
                      ! (ex. nb_interp_pts=7 for 6 points Lagrange
                      interpolation). This parameter is optional.
                      If it is not present the default value is
                        read from common_iaunro_params.f90
                      ! (default_lagr_pts_params_read=9).This para-
                      meter is necessary to take supplementary
                      dates before and after datejulcnes_init and
                      datejulcnes_end to make interpolation later.
!
! USED DATA MODULES :
! -common_iaunro_data: to write the read parameters.
```
## A.3. Tabulation des paramètres  $X$  et  $Y$  : iaunro tabul xy

```
subroutine iaunro_tabul_xy(datejulcnes_init,datejulcnes_end, step_date,&
nb_interp_pts)
 !
 ! This routine computes a serie od X and Y (as defined in
 ! IERS - Note No. 32) for a range of dates. The number of
  ! Langrange interpolation elements (nb_interp_pts) is optional.
  !
  ! The parameters X,Y will be saved on the data module
  ! "common_iaunro_data":
  ! -dateXY : in julian days and tt.
  ! -tabX, tabY : to save X and Y
  ! -step_date_tab : to save step_date input parameter
  ! -size_params_tab : size of arrays dateXY,tabX and tabY
```
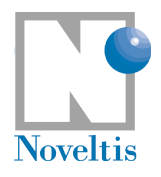

!

!

<span id="page-21-0"></span>!

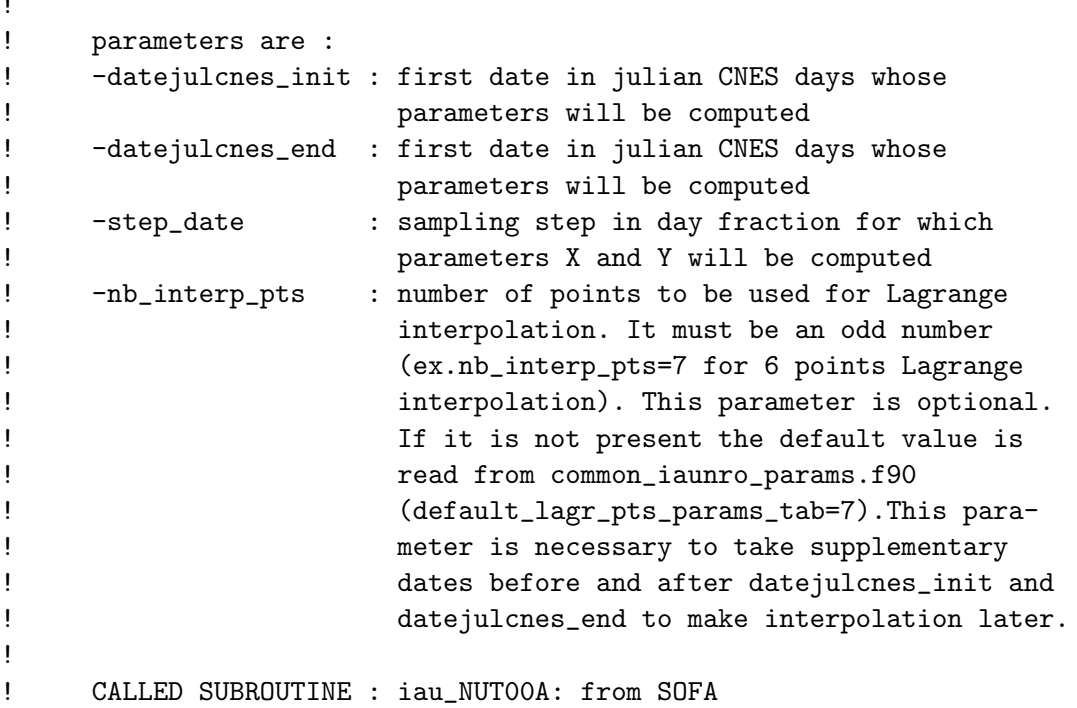

### A.4. Interpolation des paramètres lus  $x_p$ ,  $y_p$ ,  $\delta X$  et  $\delta Y$ : iaunro interp

```
subroutine iaunro_interp(datejjulcnes_int,sectai_int, &
 xp_int,yp_int, ut1_int, delta_x_int,delta_y_int)
 !
 ! This subroutine done the next steps:
  ! 1. Interpolation.
  ! 2. Oceans motion correction.
  ! 3. Lunisolar effects correction.
  !
  ! The interpolation takes a series of xp, yp, UT1-UTC, deltaX and
 ! deltaY values and interpolates them to an epoch of choice. This
  ! routine assumes that the values of xp, yp, deltaX and deltaY are
  ! in seconds of arc and that UT1-UTC is in seconds of time. At
  ! least one point before and one point after the epoch of the
  ! interpolation point are necessary for the Langrange interpolation
  ! scheme to work.
  !
  ! The series used to interpolation are read from the data module
```
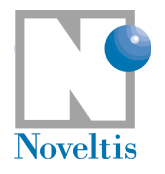

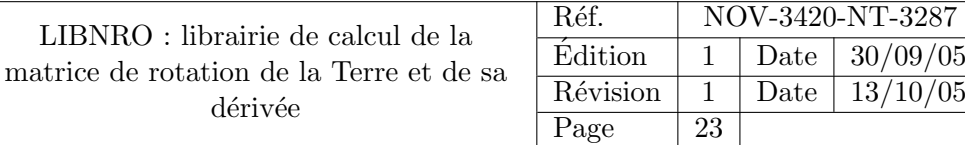

```
! "common_iaunro_data"
!
! parameters are :
! -datejjulcnes_int : date in julians CNES days
! -sectai_int : seconds of the date in TAI
! -xp_int : interpolated value of xp (arcsec)
! -yp_int : interpolated value of yp (arcsec)
! -ut1_int : interpolated value of ut1-utc (sec)
! -delta_x_int : interpolated value of deltaX (arcsec)
! -delta_y_int : interpolated value of deltaY (arcsec)
!
! USED DATA MODULES :
! -common_iaunro_data: to read parameters series.
!
! CALLED SUBROUTINE : IAUNRO_LAGINT (Lagrange interpolation)
! IAUNRO_PMUT1_OCEANS (Diurnal and semidiurnal
! oceanic effects)
! IAUNRO_PM_GRAVI (Diurnal Lunisolar effects)
!
```
### <span id="page-22-0"></span>A.5. Obtention de  $X$  et  $Y$  : iaunro\_get\_XY

```
subroutine iaunro_get_XY(datejjulcnes,datesectai,x,y,linterp)
 !
 ! This subroutine gives the value of X and Y (as defined in IERS
  ! Note No. 32) for an epoch of choice. The parameter "linterp" is
  ! optional. If "linterp" is present the routine will search
  ! series of X and Y in data module (common_iaunro_data) and will
          interpolate on them. Else, X and Y will be computed.
  !
  !
  ! The series used to interpolation are read from the data module
  ! "common_iaunro_data":
  ! -dateXY : date in julian days and tt.
  ! -tabX, tabY : arrays with values of X and Y
  ! -step_date_tab : sampling step in day fraction for which
  ! parameters X and Y will be computed
  ! -size_params_tab : size of arrays dateXY,tabX and tabY
  !
  ! parameters are :
  ! -datejjulcnes : date in julians CNES days
  ! -datesectai : seconds of the date in TAI
  \frac{1}{1} -x : value of X (rad)
```
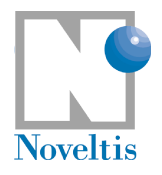

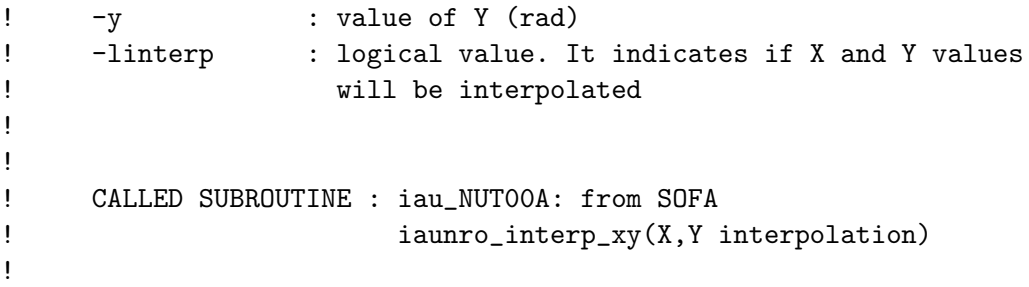

### <span id="page-23-0"></span>A.6. Transformation des unités : iaunro convertUnitParam-4mdm

```
subroutine iaunro_convertUnitParam4mdm(xp_asec,yp_asec,dx_asec,dy_asec,&
 xp_rad,yp_rad,dx_rad,dy_rad)
 !
  ! This subroutine transforms arrays values from arc seconds to radians.
 !
  ! parameters are:
  ! -xp_asec : xp (arc sec)
  ! -yp_asec : yp (arc sec)
  ! -dx_asec : delta X (arc sec)
  ! -dy_asec : delta Y (arc sec)
  ! -xp_rad : xp (rad)
  ! -yp_rad : yp (rad)
  ! -dx_rad : delta X (rad)
  ! -dy_rad : delta Y (rad)
  !
  !
```
### <span id="page-23-1"></span>A.7. Calcul de la matrice de rotation et des dérivées partielles : iaunro mdm

```
subroutine iaunro_mdm(datejjulcnes,datesectai,xp_int,yp_int, ut1_int, &
 deltax_int,deltay_int,x_nro,y_nro,mnro,dmnro)
  !
  ! This routine computes earth rotation matrix (M) and its partial
  ! derivate (optionally) based in matrix definition given in
  ! IERS Note No.32.
  !
  ! Where M is: CelestialRefSys=M. TerrestrialRefSys
```
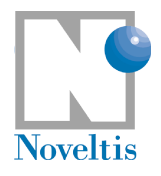

!

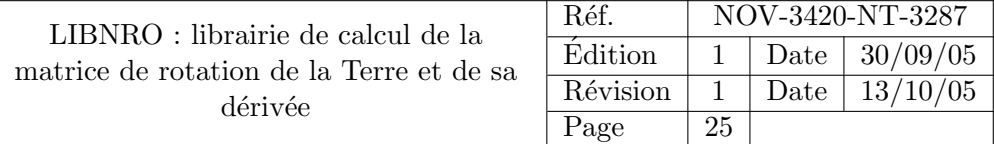

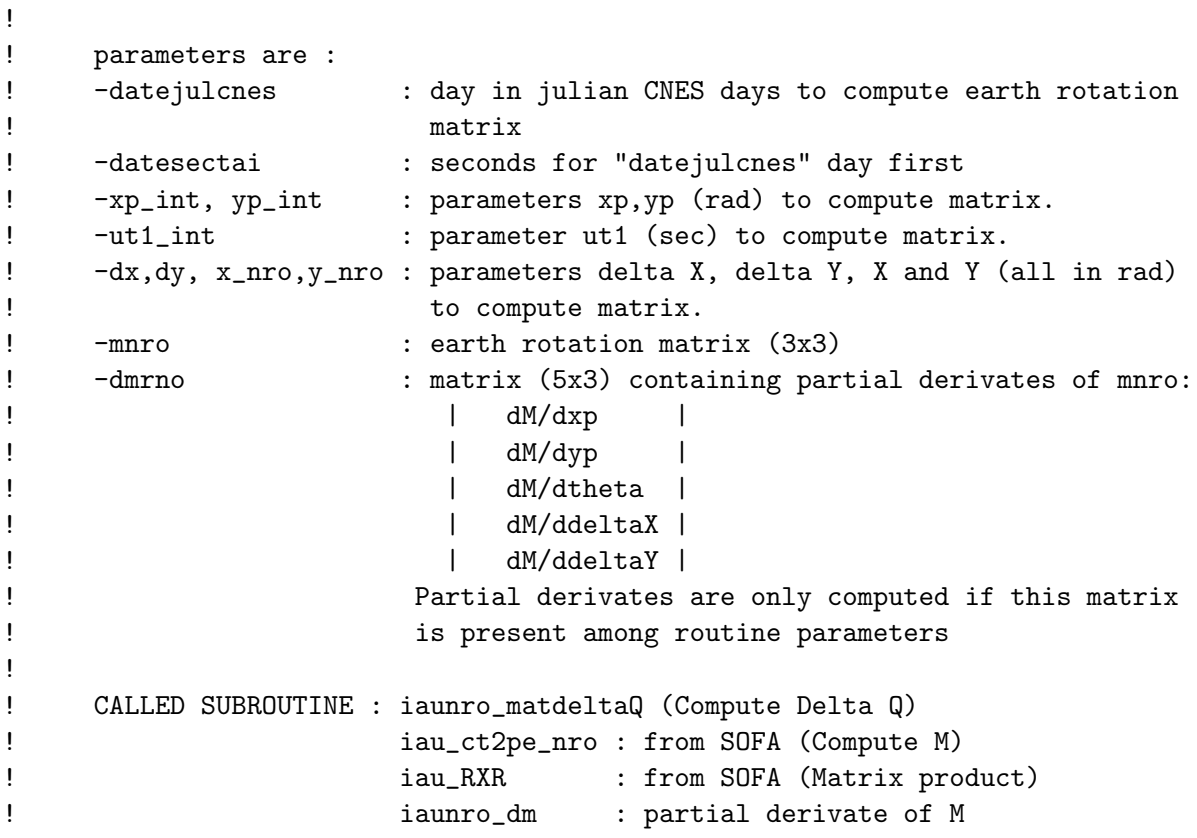